# モデル作成編 ノングラン こうしゅうきょう きょうきょう

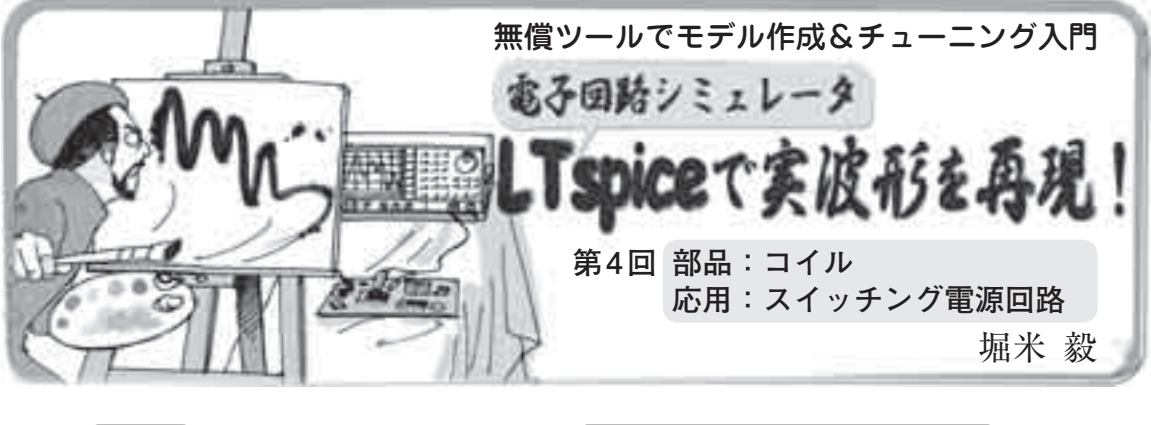

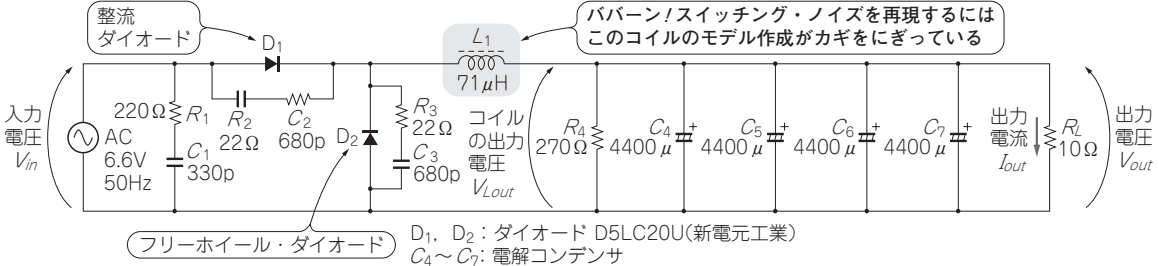

**図1 今回再現するスイッチング電源回路**(FCC回路)**とモデルを作成するコイル** 

## 目標:コイルのSPICEモデルを作成して, スイッチング電源回路の出力ノイズを再現

#### **● 回路と再現する波形**

 今回は,コイルの等価回路モデルを作成することで, フォワード・コンバータ(FCC:Forward Coupling Converter)回路という絶縁型スイッチング回路(**図1**) の実機動作(**図2**)をシミュレーションで再現します. FCC回路の出力仕様は以下の通りです.

出力電圧:5 V 出力電流:0.5 A

 このFCC回路の出力にはノイズが発生します(**図3**). このノイズの原因はコイルに起因しており,その現象 がLTspiceで再現できます.

### **● LTspiceに最初から用意されているコイル・モデ ルを使うと微小な出力ノイズを再現できない**

 入力特性と出力特性(出力電圧と出力電流)の実機波 形を**図2**に示します.出力ノイズだけの実機波形を**図 3**(**a**)に,コイルのモデル作成後のシミュレーション 結果を**図3**(**b**)に,コイルのモデル作成前のシミュレ ーション結果を**図3**(**c**)に示します.

 インダクタンス値だけでコイルの特性を表した, LTspiceに最初から用意されているモデルを使うと, スイッチング回路の出力ノイズを再現できていないこ とが分かります.

 このように微小なノイズを電子回路シミュレーショ ンで再現することは簡単ではありません. しかし. 精 度のよい部品モデルを作成すれば,このような微小ノ イズをシミュレーションで再現できます.

#### **● コイルのSPICEモデルを作成する**

**図3**の(**b**)と(**c**)のシミュレーションで使った部品は, 次のような違いがあります.

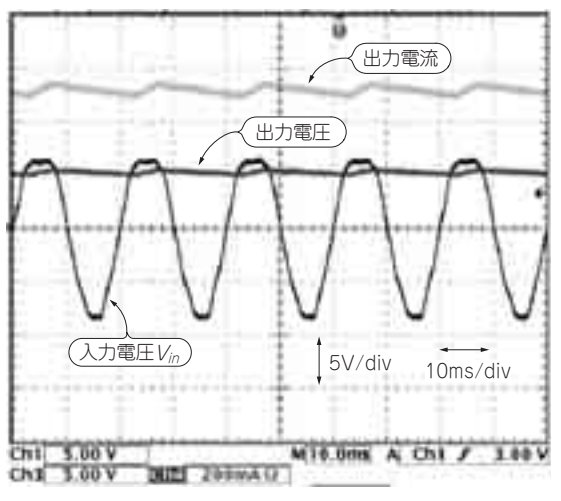

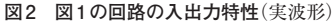

2011 年 10 月 号 で紹介しています.LTspice 関連情報はウェブ・サイト「超入門!電子回路シミュレーシ 1 75<br>2011 年 10 月 号 ョンLTspice の部屋 |(http://toragi.copub.co.ip/tabid/470/Default aspx) から入手できます 1 75 LTspiceの使い方については本誌2011年6月号特集「超入門! 電子回路シミュレーション」 ョンLTspiceの部屋」(http://toragi.cqpub.co.jp/tabid/470/Default.aspx)から入手できます.